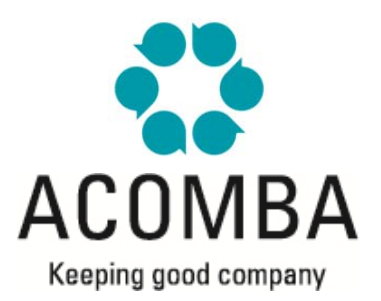

# **SYLLABUS – GENERAL LEDGER II**

## **TAX MANAGEMENT**

- Automatic tax calculation
- Taxes and Tax groups
- Management of tax exceptions

# **CURRENT TRANSACTIONS**

- Company Information
- Accounts and Modifying the chart of accounts
- Quantity accounts and Allocation accounts
- Correcting transactions
- **Transaction templates and Reversing transactions**

### **BATCHES**

- Creating batches
- **Entering batch transactions**
- Correcting batch transactions
- Transferring batches

#### **REPORTS**

- Financial reports
- Government sales taxes
- Using the eXplic function